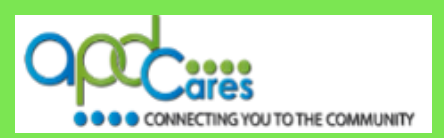

### **Your staff members should only have one TRAIN Florida account.**

**Please check with your staff members before requesting accounts**. If a staff member works for multiple Provider agencies, they may already have a TRAIN Florida account. Their account is assigned to the agency who uploads them first. Please do not add them to the spreadsheet. You will be able to receive a staff member training report, even for these staff members.

### **IMPORTANT: Help us to process your request faster! The APD LMS Support team will not upload spreadsheet that are incomplete to has errors. Please use this version:** [Provider Upload Staff](http://apdcares.org/providers/training/docs/apd-provider-upload-staff.xlsx)[template.](http://apdcares.org/providers/training/docs/apd-provider-upload-staff.xlsx)

- **Fill out ALL requested information**
- Do not alter or reformat the spreadsheet do not hide, delete, or re-title columns
- Do not use formulas in the spreadsheet
- Use Spell Case in all fields Examples: John Smith, Main Street, Jones Agency
- All accounts must have an individual, unique, active, email address Accounts cannot be created if accounts share an email address
- Please note, the cells of the spreadsheet expand to allow full entry of information

### **Follow these steps to complete the spreadsheet:**

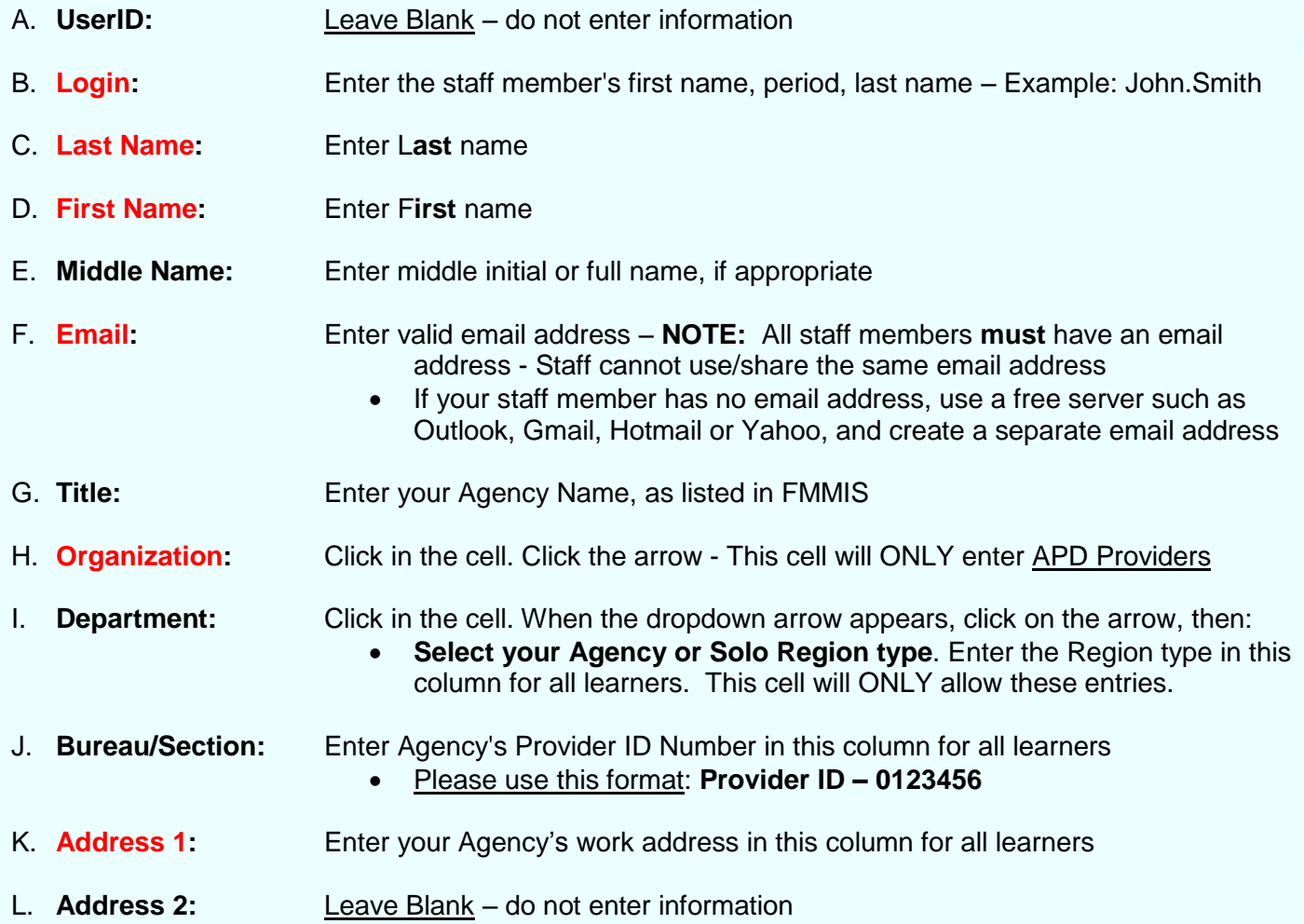

# **Provider Staff Upload Spreadsheet Instructions**

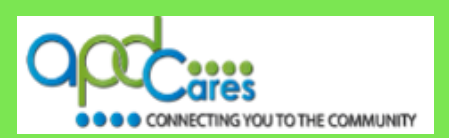

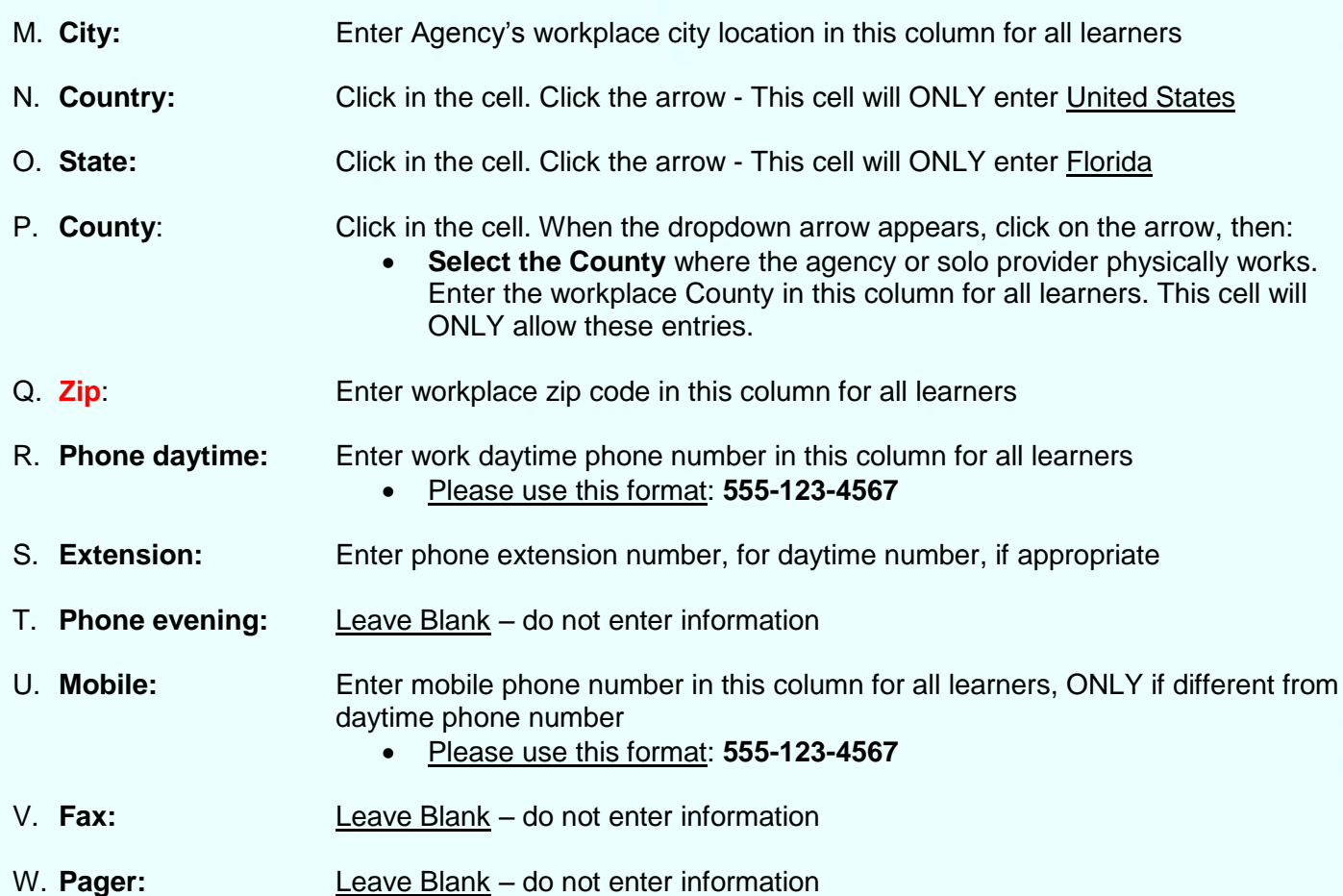

### **Save and Rename your Spreadsheet**

Rename your document using the following format: Agency Name-Date. For Example: JohnSmithHomeCare-100117

- **Please do not send the spreadsheet by Google Sheets, we cannot access them.**
- **Please do not save the file as a pdf, we can only upload an excel file.**

## **Email your Spreadsheet**

**Email the spreadsheet to** [apd.lmssupport@apdcares.org,](mailto:apd.lmssupport@apdcares.org) **Subject: Provider Learner Account Request** Please enter the Agency Name, Provider Contact and Provider ID number in the body of the email.

**If you have a question or require further assistance, we are just an email away!**

**TRAIN Florida APD Support Team Hours We are available to help Monday-Friday, 8am-5pm (excluding Holidays) Email us at** [apd.lmssupport@apdcares.org](mailto:apd.lmssupport@apdcares.org)

**Please allow a minimum of five business days to complete your request**

**Please do not contact the Public Health Foundation (PHF) or the Florida Department of Health (DOH) regarding TRAIN Florida. They will not reply to your emails or telephone calls.**